## Package 'pamm'

August 28, 2023

Type Package Title Power Analysis for Random Effects in Mixed Models Version 1.122 Date 2023-08-28

URL [https://github.com/JulienGAMartin/pamm\\_R](https://github.com/JulienGAMartin/pamm_R)

BugReports [https://github.com/JulienGAMartin/pamm\\_R/issues](https://github.com/JulienGAMartin/pamm_R/issues)

Description Simulation functions to assess or explore the power of a dataset to estimates significant random effects (intercept or slope) in a mixed model. The functions are based on the ``lme4'' and ``lmerTest'' packages.

License GPL-2 | GPL-3

**Depends**  $R (= 3.0.0)$ Imports lmerTest, lattice, mvtnorm, lme4 Suggests rgl LazyLoad yes RoxygenNote 7.2.3 NeedsCompilation no Author Julien Martin [aut, cre] Maintainer Julien Martin <julien.martin@uottawa.ca> Repository CRAN Date/Publication 2023-08-28 21:40:02 UTC

## R topics documented:

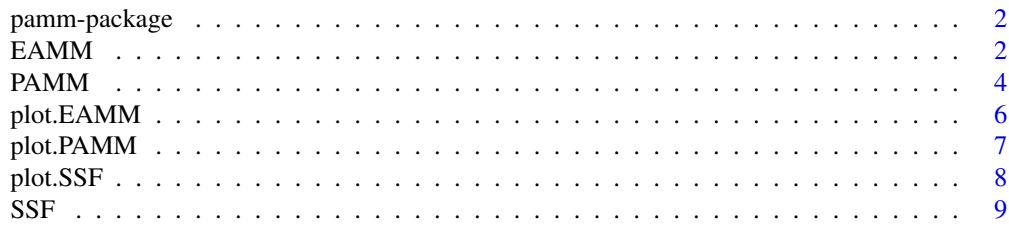

#### <span id="page-1-0"></span>**Index** [11](#page-10-0)

#### Description

Simulation functions to assess or explore the power of a dataset to estimates significant random effects (intercept or slope) in a mixed model. The functions are based on the "lme4" and "lmerTest" packages.

#### Author(s)

Maintainer: Julien Martin <julien.martin@uottawa.ca>

#### See Also

Useful links:

- [https://github.com/JulienGAMartin/pamm\\_R](https://github.com/JulienGAMartin/pamm_R)
- Report bugs at [https://github.com/JulienGAMartin/pamm\\_R/issues](https://github.com/JulienGAMartin/pamm_R/issues)

EAMM *Simulation function for exploratory power analysis for random effects*

#### Description

Given a specific sample size, fixed number of group and replicates per group, the function simulate different variance-covariance structure and assess p-values and power of random intercept and random slope

#### Usage

```
EAMM(
  numsim,
  group,
  repl,
  fixed = c(0, 1, 0),
  VI = seq(0.05, 0.95, 0.05),
  VS = seq(0.05, 0.5, 0.05),
  CoIS = 0,
  relIS = "cor",
  n.X = NA,
  autocorr.X = 0,X.dist = "gaussian",
  intercept = 0,
```
#### $EAMM$  3

```
heteroscedasticity = c("null"),
  mer.\text{sim} = \text{TRUE},
  mer.model = NULL\lambda
```
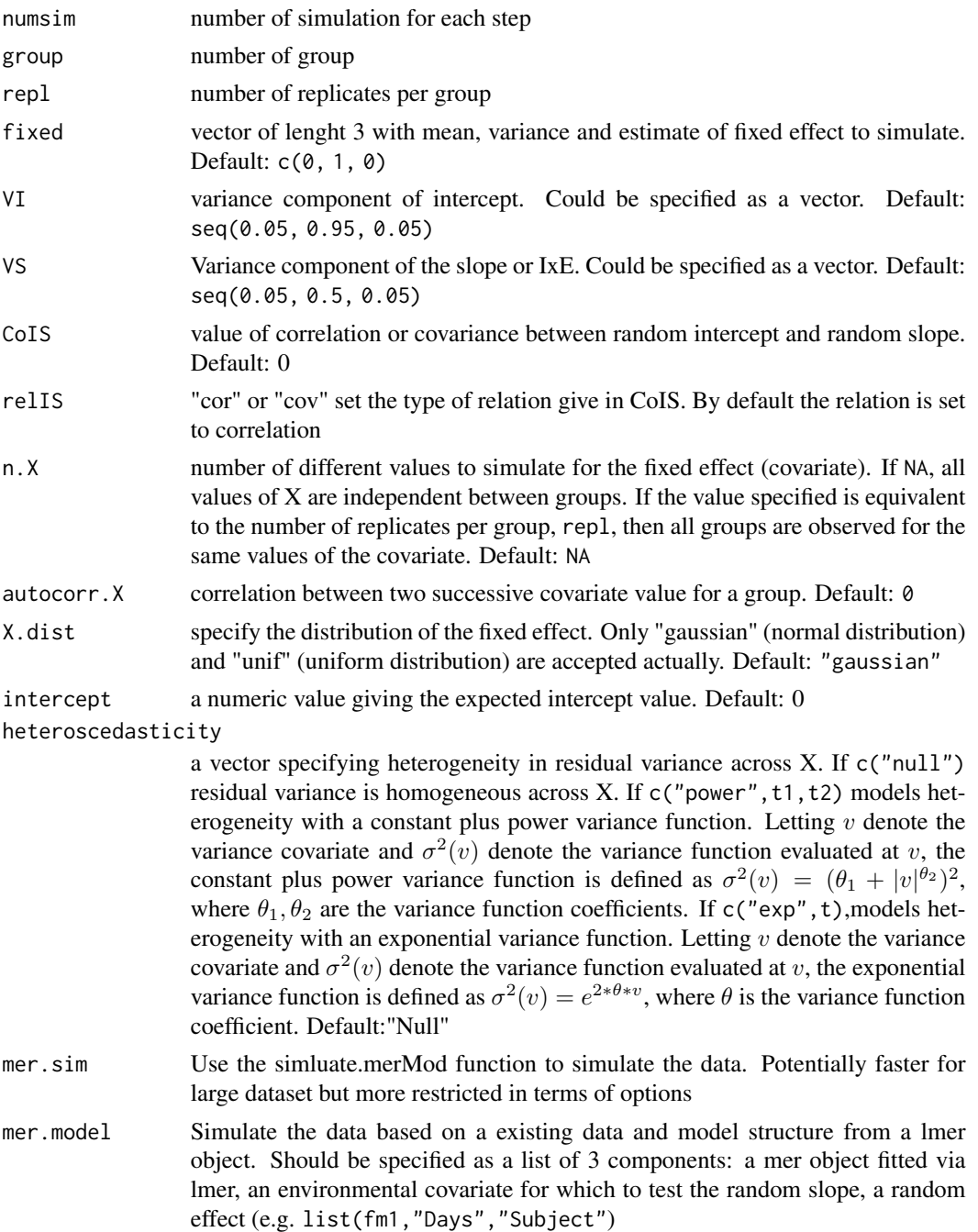

#### <span id="page-3-0"></span>Details

P-values for random effects are estimated using a log-likelihood ratio test between two models with and without the effect. Power represent the percentage of simulations providing a significant p-value for a given random structure. Residual variance, e, is calculted as 1-VI.

#### Value

data frame reporting estimated P-values and power with CI for random intercept and random slope

#### See Also

[PAMM()], [SSF()] for other simulations [plot.EAMM()] for plotting output

#### Examples

```
## Not run:
ours <- EAMM(
  numsim = 10, group = 10, repl = 4, fixed = c(0, 1, 1),
  VI = seq(0.1, 0.3, 0.05), VS = seq(0.05, 0.2, 0.05)\lambdaplot(ours, "both")
(fm1 <- lmer(Reaction ~ Days + (Days | Subject), sleepstudy))
ours2 <- EAMM(
  numsim = 10,
  mer.model = list(model = fm1, env = "Days", random = "Subject"),
  VI = seq(0.3, 0.5, 0.1), VS = seq(0.05, 0.2, 0.05))
plot(ours2, "both")
## End(Not run)
```
PAMM *Simulation function to assess power of mixed models*

#### Description

Given a specific varaince-covariance structure for random effect, the function simulate different group size and assess p-values and power of random intercept and random slope

#### Usage

PAMM( numsim, group, repl, randompart,

#### $PAMM$  5

```
fixed = c(0, 1, 0),
 n.X = NA,
 autocorr.X = 0,
 X.dist = "gaussian",
 intercept = 0,
 heteroscedasticity = c("null"),
 ftype = "lmer",
 mer.sim = FALSE
\mathcal{L}
```
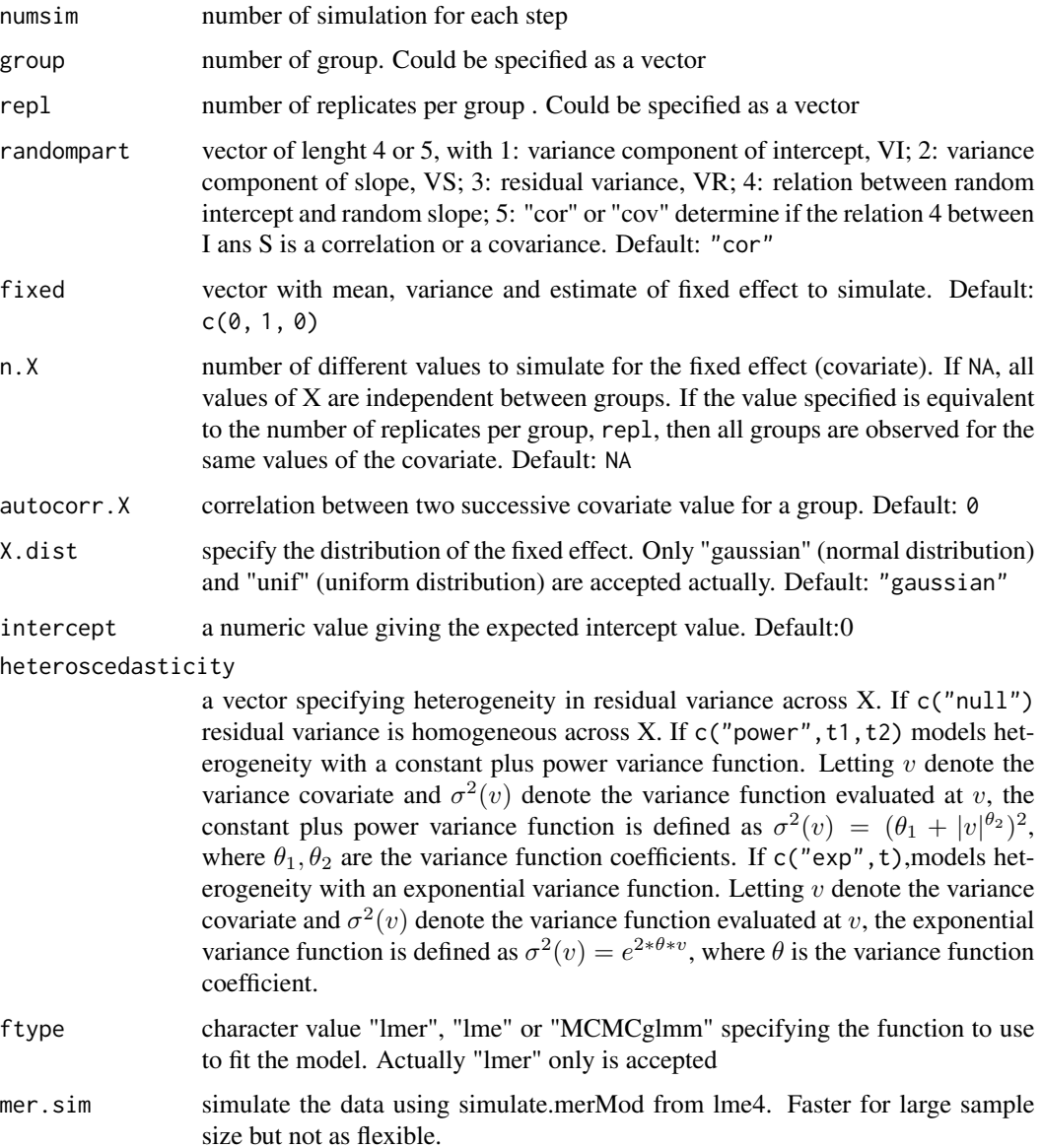

#### <span id="page-5-0"></span>Details

P-values for random effects are estimated using a log-likelihood ratio test between two models with and without the effect. Power represent the percentage of simulations providing a significant p-value for a given random structure

#### Value

data frame reporting estimated P-values and power with CI for random intercept and random slope \@seealso [EAMM()], [SSF()], [plot.PAMM()]

#### Examples

```
## Not run:
ours <- PAMM(numsim = 10, group = c(seq(10, 50, 10), 100),
            rep1 = c(3, 4, 6),randompart = c(0.4, 0.1, 0.5, 0.1), fixed = c(0, 1, 0.7))
plot(ours,"both")
## End(Not run)
```

```
plot.EAMM Graphic output of the EAMM function
```
#### Description

Provide graphic interpretation of the simulation results

#### Usage

```
## S3 method for class 'EAMM'
plot(x, graphtype = "both", vi, vs, fun3D = "wireframe", ...)
```
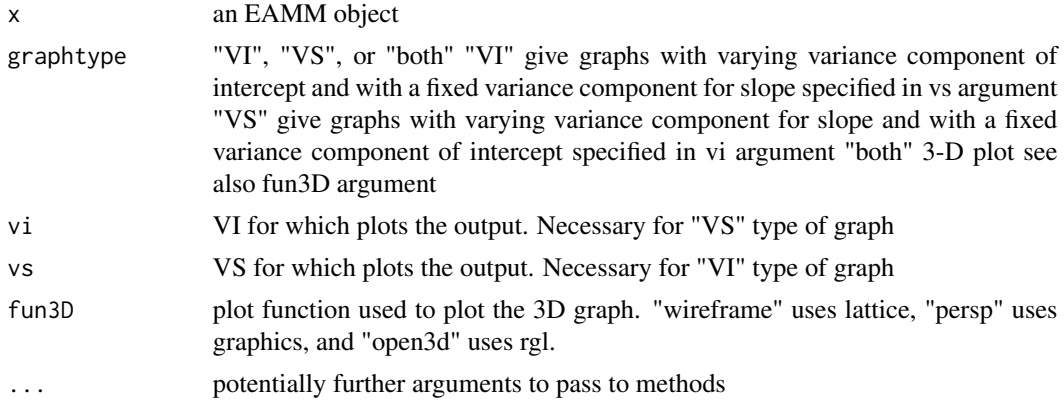

#### <span id="page-6-0"></span>plot.PAMM 7

#### Examples

```
## Not run:
 ours <- EAMM(numsim=10, group=10, repl=4,
              VI=seq(0.1,0.95,0.05), VS=c(0.05,0.1) )
 plot(ours, "both")
 plot(ours, "VI",vs=0.1)
 plot(ours,"VS",vi=0.2)
## End(Not run)
```
#### plot.PAMM *Graphic output of the PAMM function*

#### Description

Provide graphic interpretation of the simulation results

#### Usage

```
## S3 method for class 'PAMM'
plot(x, graphtype = "both", they move, nbrepl, fun3D = "wireframe", ...})
```
#### Arguments

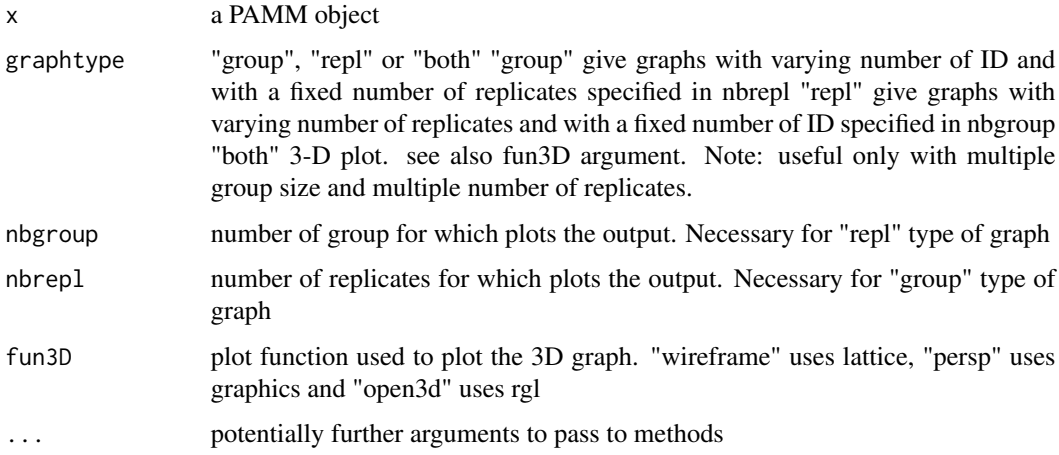

#### Details

Parameters phi, theta, ticktype ("simple" or "detailed"), nticks, nbcol from [persp()] function could also be specified for 3D plots. In addition, color schemes ("grey", "cm.colors" and "rainbow") and coltype ("restricted" or "0-1") parameters could also be specified for 3D plots.

#### Examples

```
## Not run:
 ours <- PAMM(numsim=10,group=c(seq(10,50,10),100),repl=c(3,4,6),
          randompart=c(0.4,0.1,0.5,0.1),fixed=c(0,1,0.7))
 plot(ours, "both")
 plot(ours, "group",nbrepl=4)
 plot(ours,"repl",nbgroup=20)
## End(Not run)
```
#### plot.SSF *Graphic output of the PAMM function*

#### Description

Provide graphic interpretation of the simulation results

#### Usage

## S3 method for class 'SSF'  $plot(x, \ldots)$ 

#### Arguments

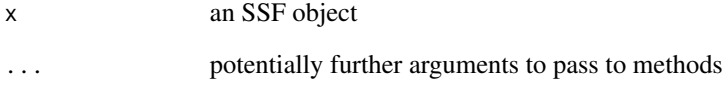

#### Examples

```
## Not run:
  oursSSF <- SSF(50,100,10,c(0.4,0.1,0.6,0))
  plot(oursSSF)
```
## End(Not run)

<span id="page-7-0"></span>

#### <span id="page-8-0"></span>Description

Given a specific total number of observations and variance-covariance structure for random effect, the function simulates different association of number of group and replicates, giving the specified sample size, and assess p-values and power of random intercept and random slope

#### Usage

```
SSF(
  numsim,
  tss,
  nbstep = 10,randompart,
  fixed = c(\emptyset, 1, \emptyset),
  n.X = NA,
  autocorr.X = 0,X.dist = "gaussian",
  intercept = 0,
  exgr = NA,
  exrep1 = NA,heteroscedasticity = c("null")
)
```
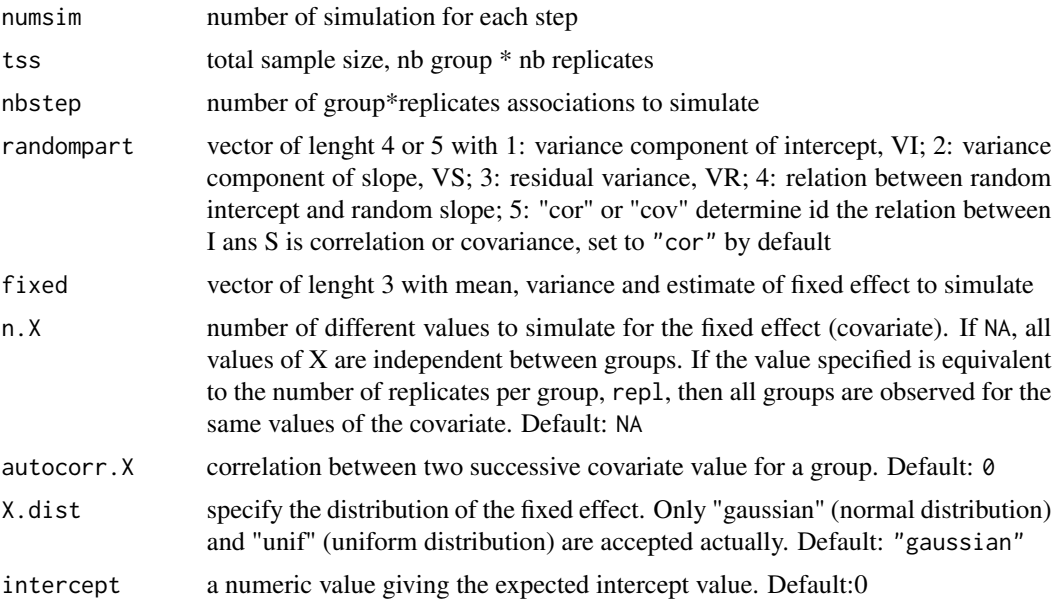

- exgr a vector specifying minimum and maximum value for number of group. Default:c(2,tss/2)
- exrepl a vector specifying minimum and maximum value for number of replicates. Default:c(2,tss/2)

heteroscedasticity

a vector specifying heterogeneity in residual variance across X. If c("null") residual variance is homogeneous across X. If c("power",t1,t2) models heterogeneity with a constant plus power variance function. Letting  $v$  denote the variance covariate and  $\sigma^2(v) s2(v)$  denote the variance function evaluated at v, the constant plus power variance function is defined as  $\sigma^2(v) = (\theta_1 +$  $|v|^{\theta_2}$ )<sup>2</sup> $s2(v) = (t1 + |v|^t2)^2$ , where  $\theta_1, \theta_2t1, t2$  are the variance function coefficients. If c("exp",t),models heterogeneity with an exponential variance function. Letting v denote the variance covariate and  $\sigma^2(v) s2(v)$  denote the variance function evaluated at  $v$ , the exponential variance function is defined as  $\sigma^2(v) = e^{2*\theta*v} s2(v) = exp(2*t*v)$ , where  $\theta$  is the variance function coefficient.

#### Details

P-values for random effects are estimated using a log-likelihood ratio test between two models with and without the effect. Power represent the percentage of simulations providing a significant p-value for a given random structure

#### Value

data frame reporting estimated P-values and power with CI for random intercept and random slope

#### See Also

PAMM(), EAMM() for other simulation functions plot.SSF() for plotting

#### Examples

```
## Not run:
oursSSF <- SSF(10, 100, 10, c(0.4, 0.1, 0.6, 0))
plot(oursSSF)
```
## End(Not run)

# <span id="page-10-0"></span>Index

∗ misc EAMM, [2](#page-1-0) PAMM, [4](#page-3-0)  $SSF, 9$  $SSF, 9$ ∗ package pamm-package, [2](#page-1-0) EAMM, [2](#page-1-0) PAMM, [4](#page-3-0) pamm *(*pamm-package*)*, [2](#page-1-0) pamm-package, [2](#page-1-0) plot.EAMM, [6](#page-5-0)

SSF, [9](#page-8-0)

plot.PAMM, [7](#page-6-0) plot.SSF, [8](#page-7-0)